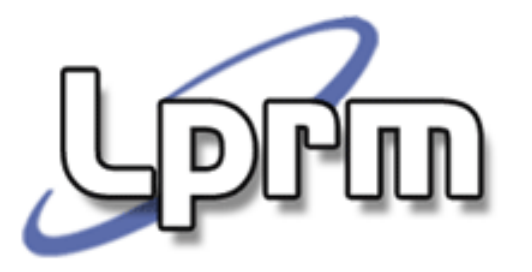

# Gerência de MemóriaAspectos de Projeto

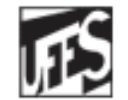

Universidade Federal do Espírito Santo Departamento de Informática

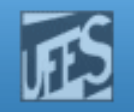

# Políticas de Busca de Páginas de um Processo

- $\Box$ **Determina em que instante uma página deve ser** trazida para memória principal
	- O objetivo é minimizar o número de faltas de página

#### **T** Paginação por demanda

- No modo mais puro de paginação, os processos são iniciados sem qualquer página na memória
- **Quando a CPU tenta buscar a 1a instrução, há um Page** fault, forçando o S.O. a carregar a página na MP
- À medida que *Page faults* vão ocorrendo, as demais páginas são carregadas
- $\Box$ **- Pré-paginação** (Denning, *Working Set*)

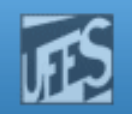

## Working Set (1)

- F. O conjunto de páginas que um processo está atualmenteusando é denominado *Working Set* (espaço de trabalho)
- o, **Nerifica-se que, para intervalos de tempo razoáveis, o** espaço de trabalho de um processo mantém-se constante e menor que o seu espaço de endereçamento
- o, Se todo o *Working Set* está presente na memória, o processo será executado com poucas Page Fault até passar para a próxima fase do programa, quando o *Working Set* é atualizado
	- Ex: Compilador de dois passosП
- o, Se vários processos tiverem menos páginas em memória que o seu espaço de trabalho o sistema pode entrar emcolapso (*trashing*)

**PPM** 

http://www.inf.ufes.br/~rgomes/so.htm

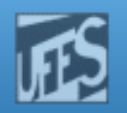

#### Working Set (2)

#### $\Box$ **Como prevenir o** Trashing?

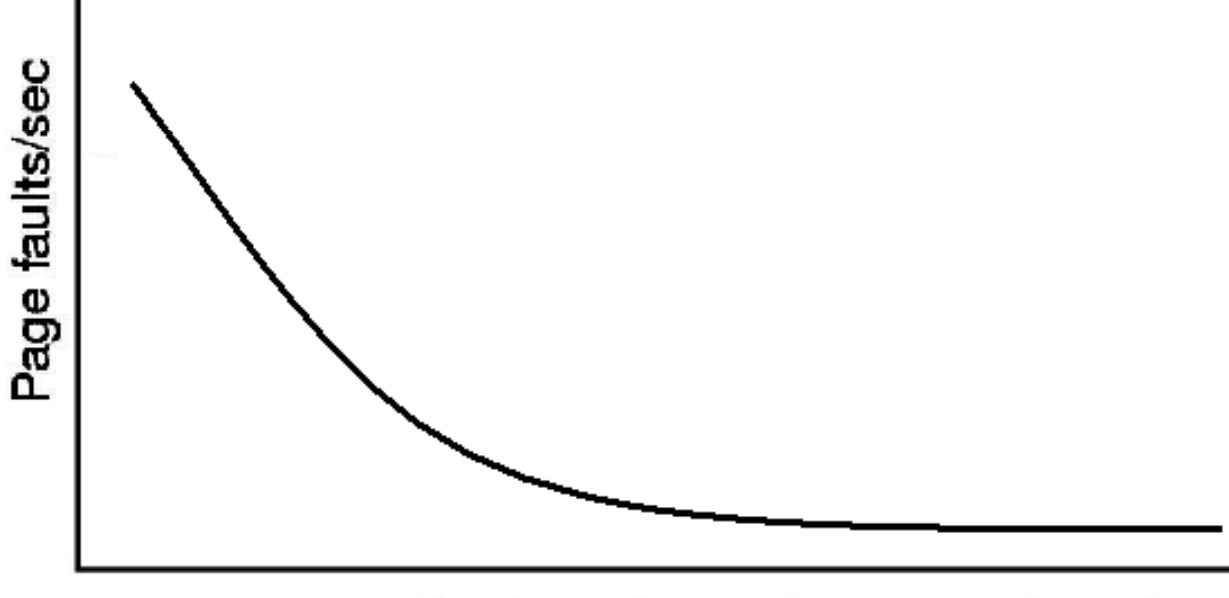

Number of page frames assigned

4

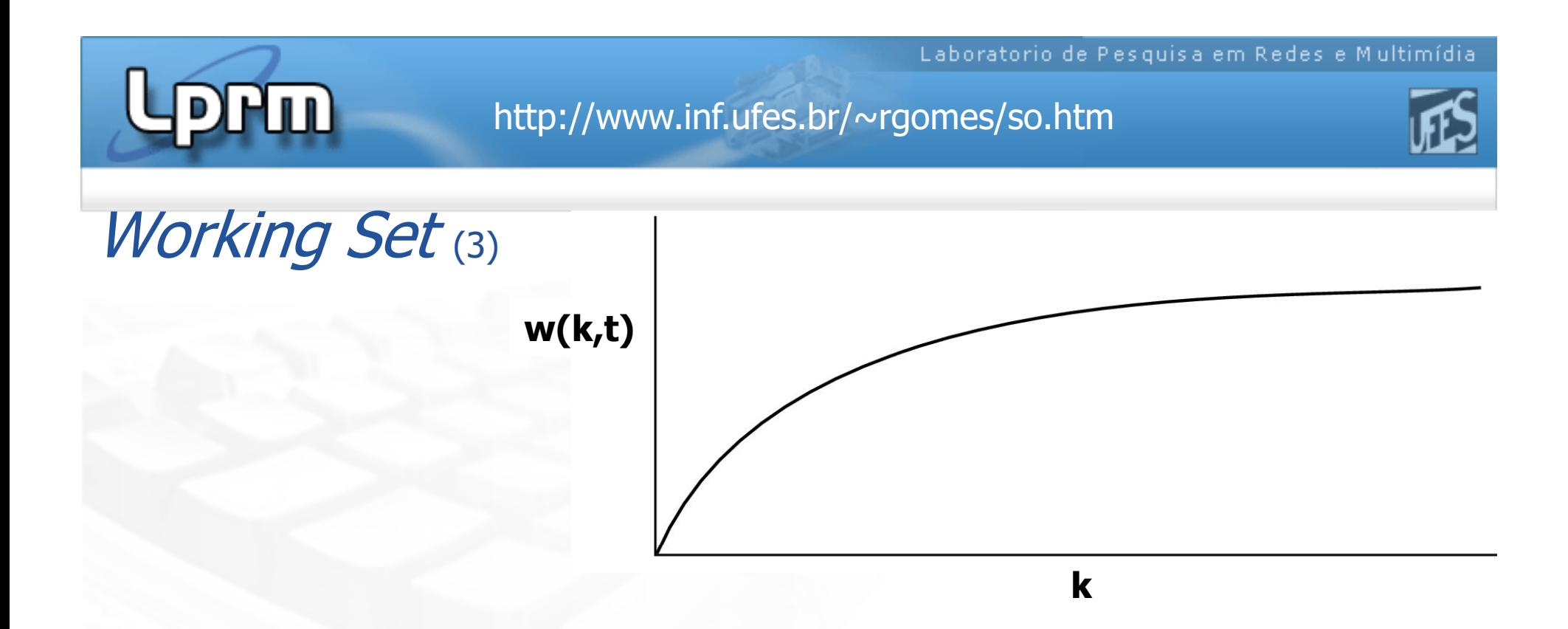

- $\overline{\mathbb{R}^n}$ ■ O *Working Set =* as páginas usadas (referenciadas) pelas **k** referências mais recentes à memória
	- П ■ Ou aquelas usadas nos últimos **τ** segundos.
- F. **A** função  $w(k,t)$  [ou  $w(\tau,t)$ ] retorna a quantidade de páginas do Working Set no instante t.

**Lippin** 

http://www.inf.ufes.br/~rgomes/so.htm

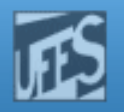

#### Working Set (4)

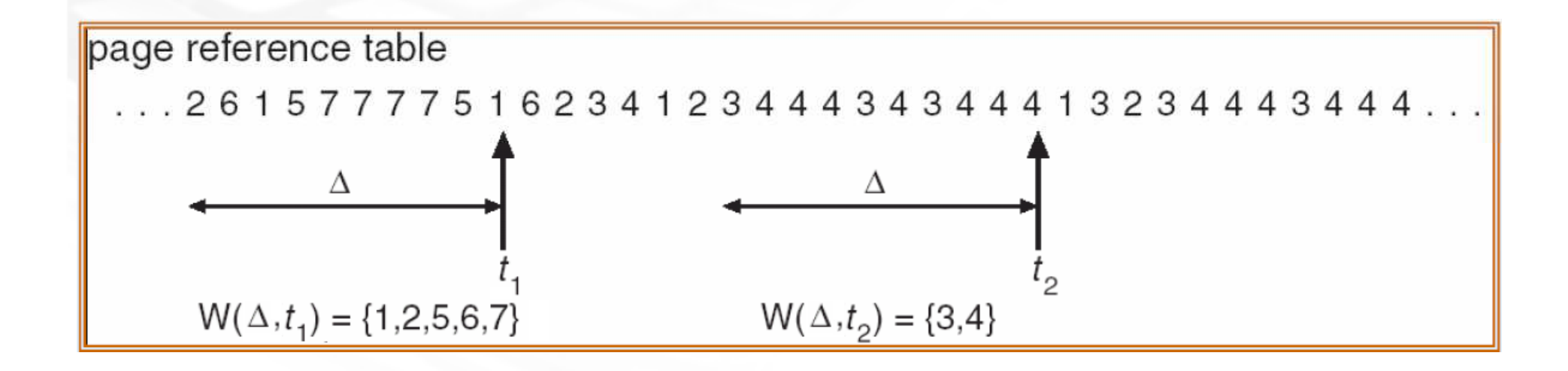

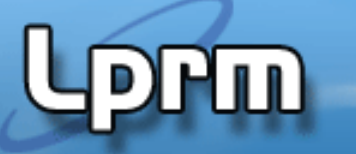

http://www.inf.ufes.br/~rgomes/so.htm

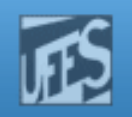

### Working Set<sub>(5)</sub>

- $\Box$  Alocação fixa:
	- M. cada processo recebe um número fixo de quadros
	- P. em caso de falta de páginas, uma das residentes é trocada
- $\Box$ **Alocação variável: número de páginas varia durante** a execução do processo
	- P. Utilização de valores máximo e mínimo de dimensão do espaço de trabalho para controlar a paginação
	- P. Estes valores devem-se adaptar dinamicamente a cada aplicação

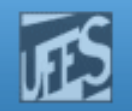

### Working Set<sub>(6)</sub>

- o, Nos sistemas time-sharing processos estão constantemente bloqueados
- n. Swapping
	- Técnica para resolver problema de processos que aguardam por espaço livre П adequado;
	- **Processos não ficam mais na memória o tempo todo (são então suspensos).**
	- П Um processo residente na memória é levado para o disco (Swapped-Out), dando lugar a outro;
	- O processo Swapped-Out retorna à memória (Swapped-In), sem "perceber" o que ocorreu.
- F. Se paginação **por demanda**, 20, 50, 100... Page faults cada vez que o processo é re-carregado na MP
	- П Processo fica lento, perda de tempo de CPU

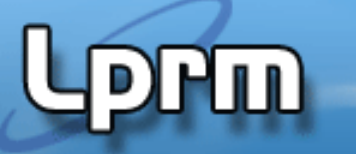

http://www.inf.ufes.br/~rgomes/so.htm

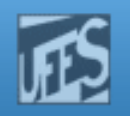

### Working Set (7)

#### $\Box$ Pré-paginação

- M. Carregar em memória as páginas do Working set do processo antes que o mesmo possa continuar sua execução
- M. Garantimos que ocorrerá menos Page faults quando o processo for executado
- b. ■ Como monitorar o Working set do processo de modo que ele esteja sempre atualizado?
	- M. Se a página não foi referenciada nos n clock ticks consecutivos , sai do Working set

#### http://www.inf.ufes.br/~rgomes/so.htm

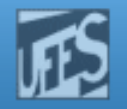

#### Working Set (8)

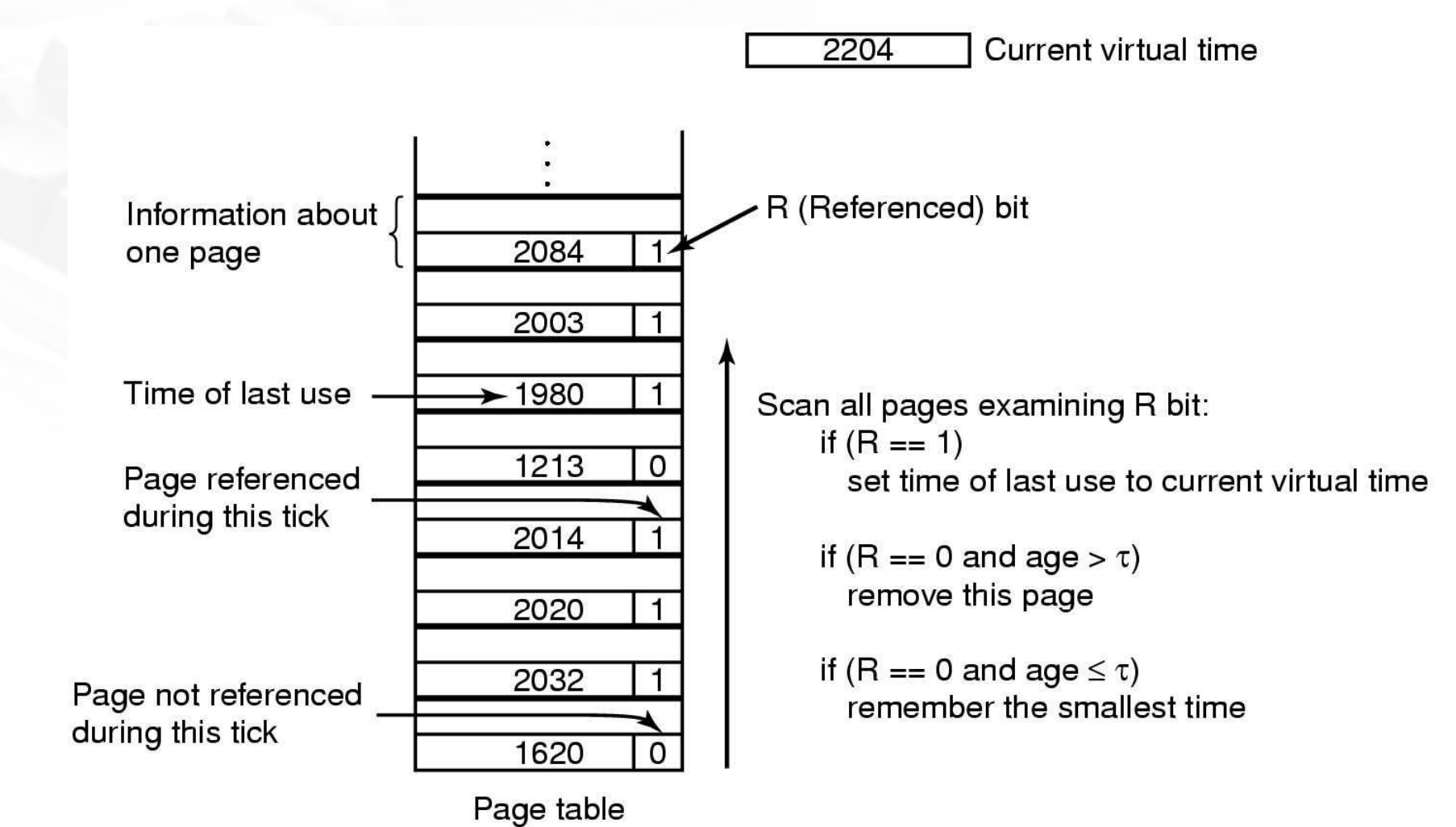

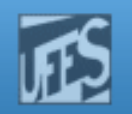

## Algoritmo *WSClock* (1)

- o, O algoritmo básico de troca de páginas baseado no *Working* set exigiria uma varredura por toda a tabela de páginas
- n. No *WSClock (Working Set Clock*), na troca de páginas só são avaliadas as páginas presentes em uma lista circular
- o, ■ Cada entrada dessa lista possui os bits R e M, além de um *timestamp* (tempo da última referência)
- o, Quando a primeira página é carregada, ela é inserida na lista
- o, **Troca-se a primeira página a partir da posição do ponteiro** na lista que tenha R=0 e cuja idade supera τ
- LPRM/DI/UFES **e pula-se p/ a próxima da lista.**  $_{11}$  sistemas Operacionais П Na verdade, também se a pag. está limpa (i.e. se ela ñ foi modificada), se NÃO, é escalonada uma escrita dessa pag. no disco

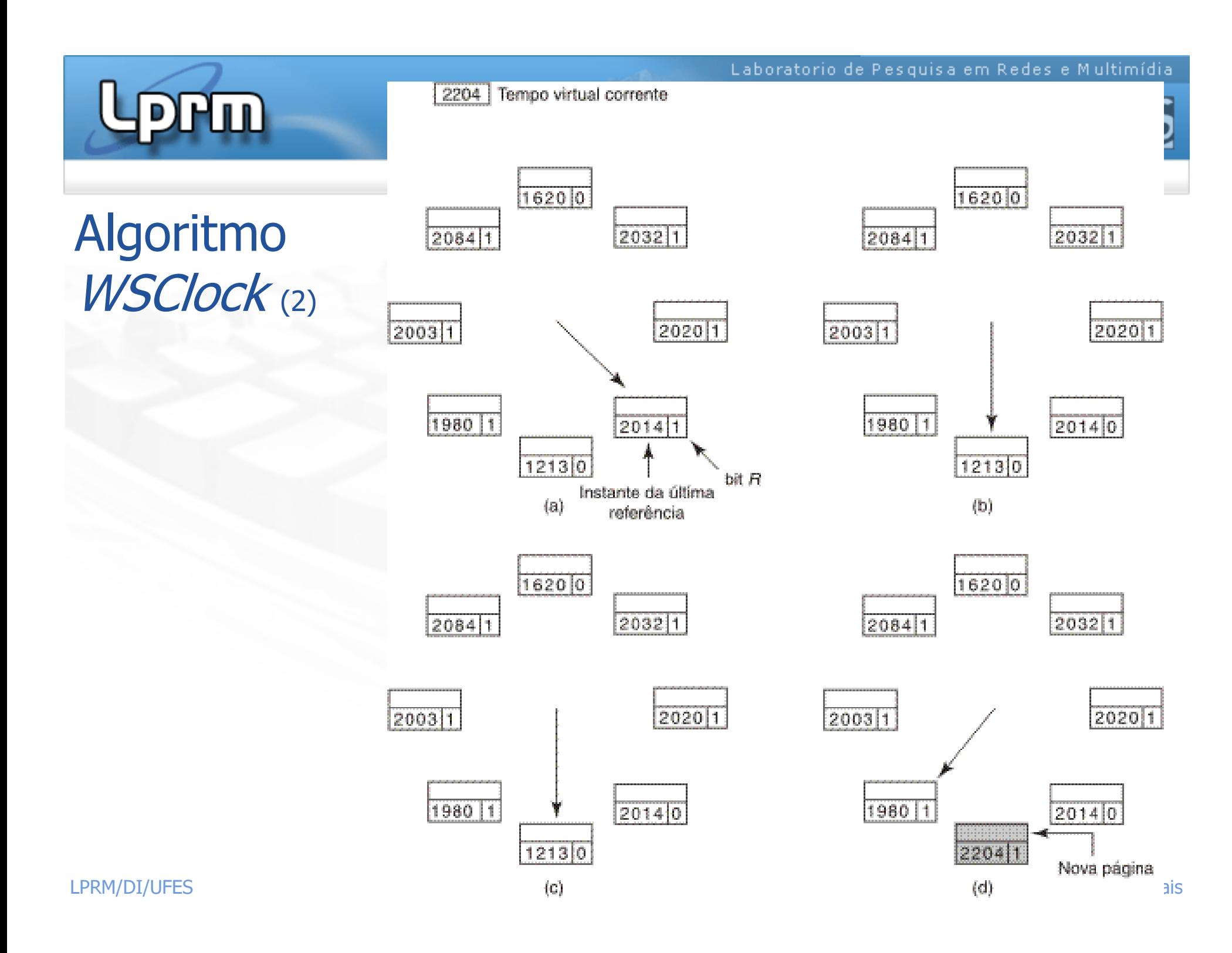

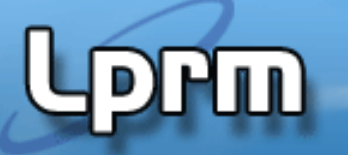

http://www.inf.ufes.br/~rgomes/so.htm

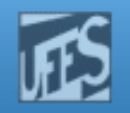

### Resumo dos Algoritmos

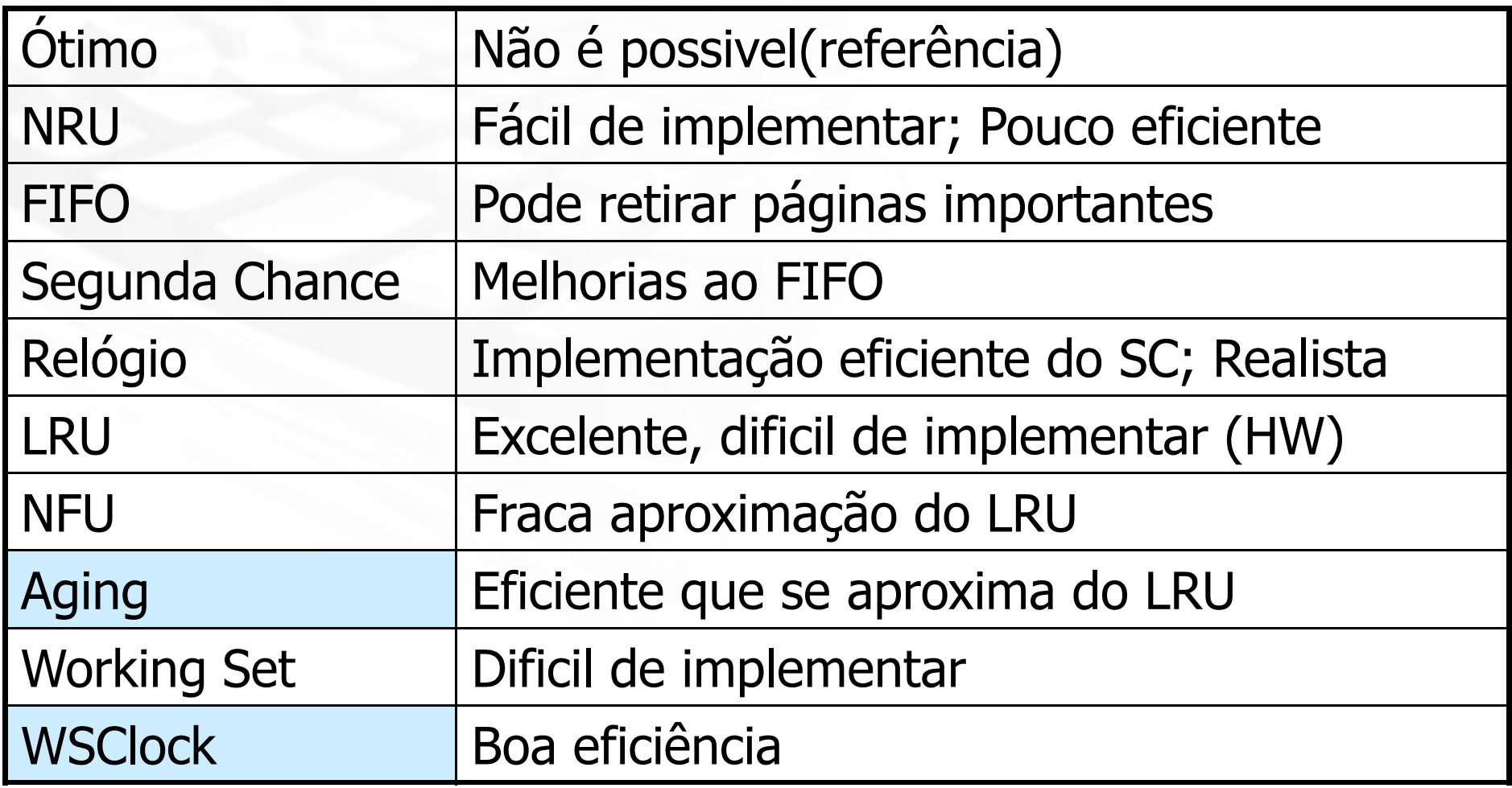

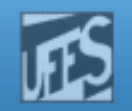

#### Considerações no Projeto de Sistemas de Paginação

- $\Box$ **- Política de alocação: Local x Global**
- $\Box$ Anomalia de Belady
- $\Box$ Modelagem: Algoritmos de Pilha
- **Controle de Carga**
- $\Box$ Tamanho da página
- $\Box$ Espaços de Instruções e Dados Separados
- k. Páginas compartilhadas

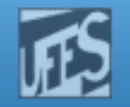

### Política de alocação: Local x Global (1)

F. O LRU deve considerar as páginas apenas do processo quegerou o Page Fault, ou de todos os processos?

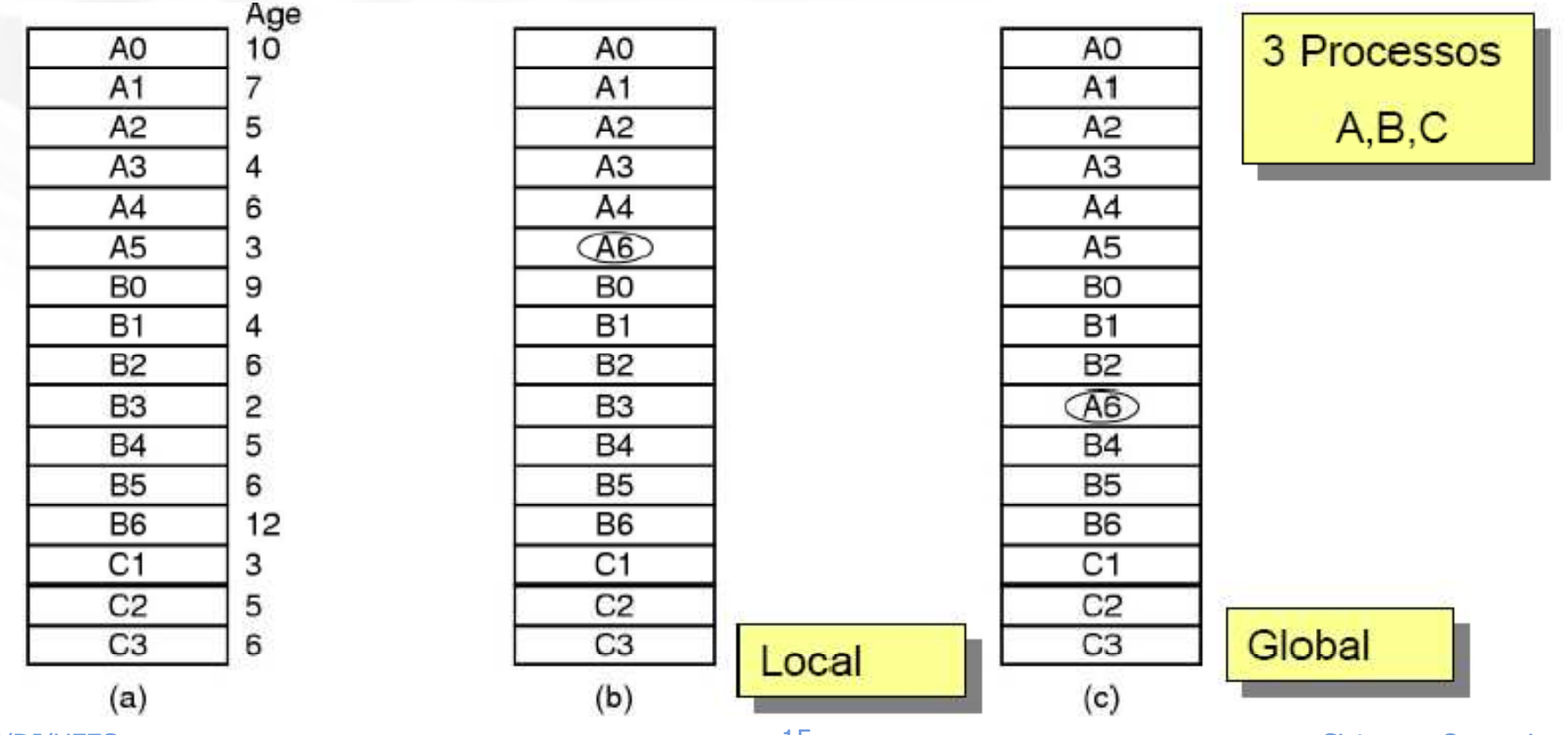

LPRM/DI/UFES

**SPPM** 

15 Sistemas Operacionais

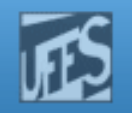

# Política de alocação: Local x Global (2)

- F. ■ Política LOCAL
	- H Alocam uma fração fixa de memória para cada processo
- F. ■ Política GLOBAL
	- Alocam molduras de páginas entre os processos em execução
		- O número de molduras alocadas para cada processo varia no tempo
- F. Working set varia durante a execução de um processo
	- H **Quando a política é local** 
		- Há trashing quando o tamanho do WS aumenta
		- Há desperdício quando o tamanho do WS diminui
	- П Algoritmos com política global são mais adequados
		- Usa-se os bits de "tempo da ultima referencia" para monitorar o Working Set
		- Não necessariamente evita o trashing -> o Working set pode variar de tamanho em questão de microssegundos (os bits de aging são alterados a cada interrupção de relógio)

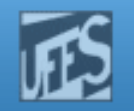

# Política de alocação: Local x Global (3)

- o, Outra abordagem determinar periodicamente o número de processos e dividir as molduras entre os mesmo
	- $\blacksquare$  12.416 molduras ; 10 processos => 1.241 molduras / processo
	- П É justo? E se processos têm tamanho diferentes?
- r. **Solução:** 
	- П Alocar para cada processo um número mínimo de páginas proporcional ao tamanho do processo
	- П Atualizar a alocação dinamicamente
- F. **-** Algoritmo de alocação *Page Fault Frequency* (PFF)
	- É. Informa quando aumentar ou diminuir a alocação de molduras paraum processo
	- П Tenta manter a taxa de Page Fault dentro de um intervalo aceitável

Laboratorio de Pesquisa em Redes e Multimídia  $\ln \ln \frac{1}{2}$ http://www.inf.ufes.br/~rgomes/so.htm

Política de alocação: Local x Global (4)

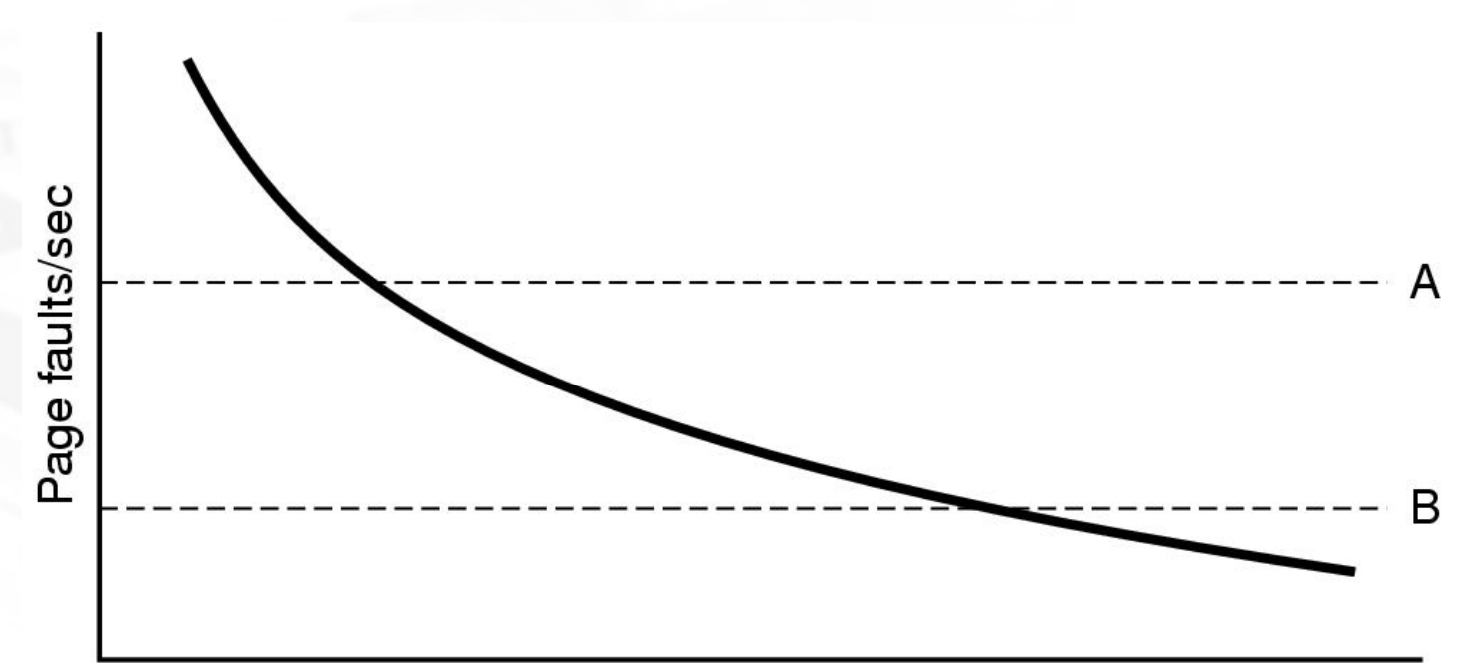

Number of page frames assigned

- × Se maior do que A, taxa muito alta
	- a. Deve-se alocar mais molduras
- Se menor do que B, taxa muito baixa
	- Ē. Algumas molduras podem ser eliminadas

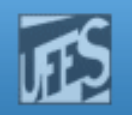

## Anomalia de Belady (1)

- $\Box$ **Intuitivamente, quanto maior o número de** molduras, menor será o número de Page Faults
	- M. **Nem sempre isso será verdadeiro!**
- Belady et al. descobriram um contra-exemplo para o algoritmo FIFO
	- $\blacksquare$  Suponha que a Suponha que as páginas sejam referenciadas nesta ordem:

0 1 2 3 0 1 4 0 1 2 3 4

M. Qual será o número de Page Faults em um FIFO alocando 3 molduras para o processo? E 4 molduras?

**PHU** 

http://www.inf.ufes.br/~rgomes/so.htm

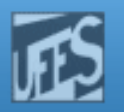

#### Anomalia de Belady (2)

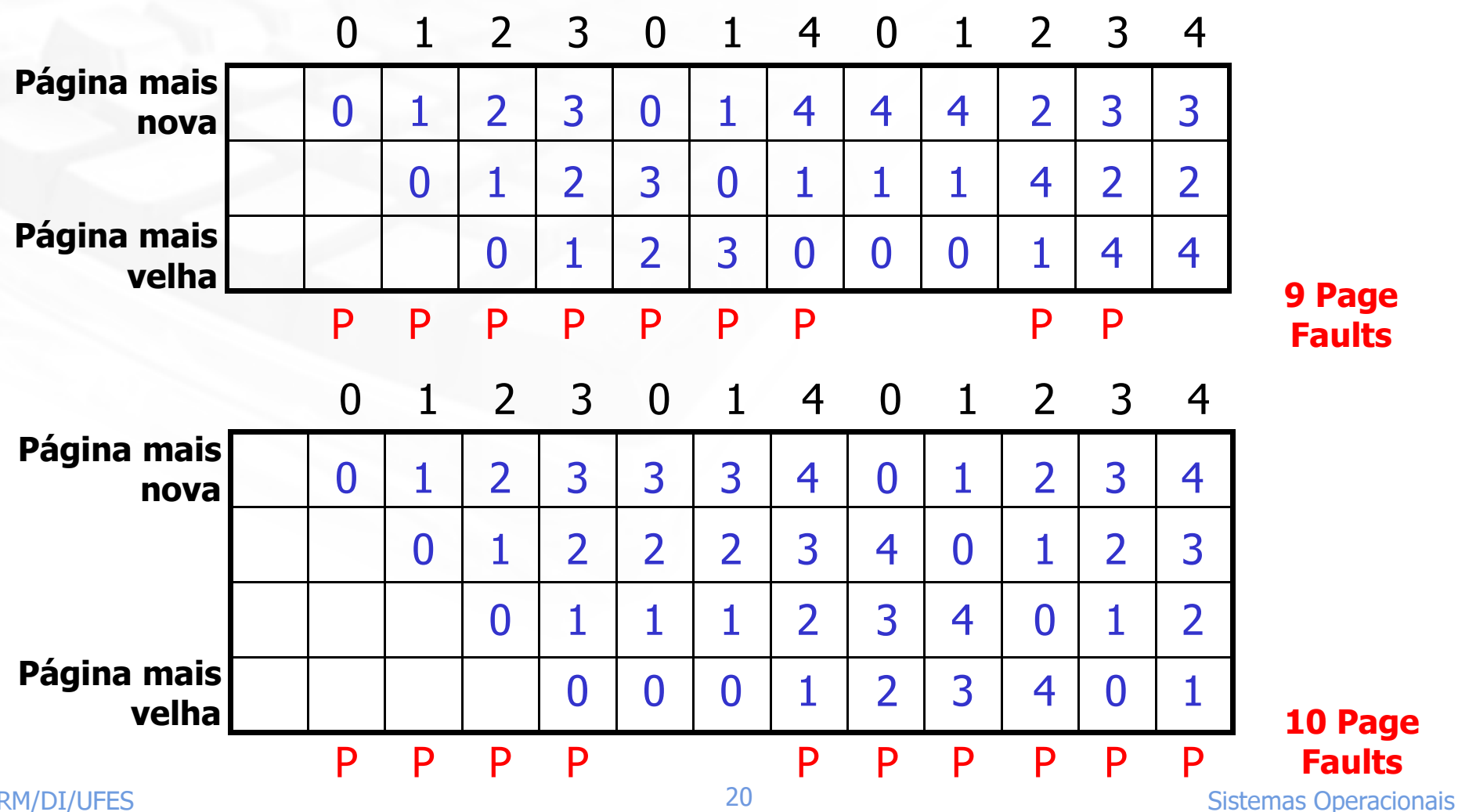

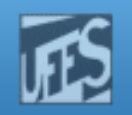

# Algoritmos de Pilha (1)

- o, Teoria sobre algoritmos de paginação e suas propriedades
- $\mathbb{R}^3$  Sabe-se que um processo gera uma seqüência de referências à memória
	- **Cadeia de referências (Reference String)**
- **The Second**  Sistema de Paginação caracterizado por 3 itens
	- 1. Cadeia de referências do processo em execução
	- 2.Algoritmo de substituição de páginas
	- 3. Número de molduras disponíveis (**m**)
- **Conceitualmente, imagine um interpretador abstrato que**  $\mathcal{O}(\mathbb{R}^d)$ mantém um **vetor M** que guarda o estado da memória

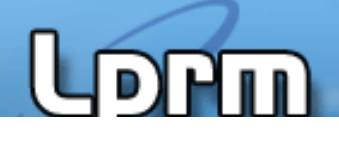

http://www.inf.ufes.br/~rgomes/so.htm

### Algoritmos de Pilha (2)

#### o, Vetor M

- П **O** vetor tem **n** elementos, que equivale ao número de páginas de um processo
- **O** vetor é dividido em duas partes
	- Parte superior, com m entradas, representando as páginas П que estão atualmente na memória (m = nº de molduras)
	- Parte inferior, com n-m entradas, abrangendo as páginas que já foram referenciadas 1 vez mas que foram devolvidas ao disco
- F. Inicialmente o vetor encontra-se vazio
- A cada referência, o interpretador verifica se a página está o, na memória (*i.e.* na parte superior de M)
	- П Se não estiver, ocorre Page Fault.
		- Se ainda existirem molduras livres, coloca a página na memória (escrevendo a página na parte superior de M).
		- Se não há molduras livres, aplica o algoritmo de substituição de páginas. Alguma página será deslocada da parte superior do vetor para a parte inferior deste.

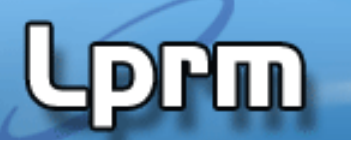

http://www.inf.ufes.br/~rgomes/so.htm

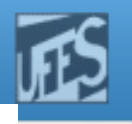

## Algoritmos de Pilha (3)

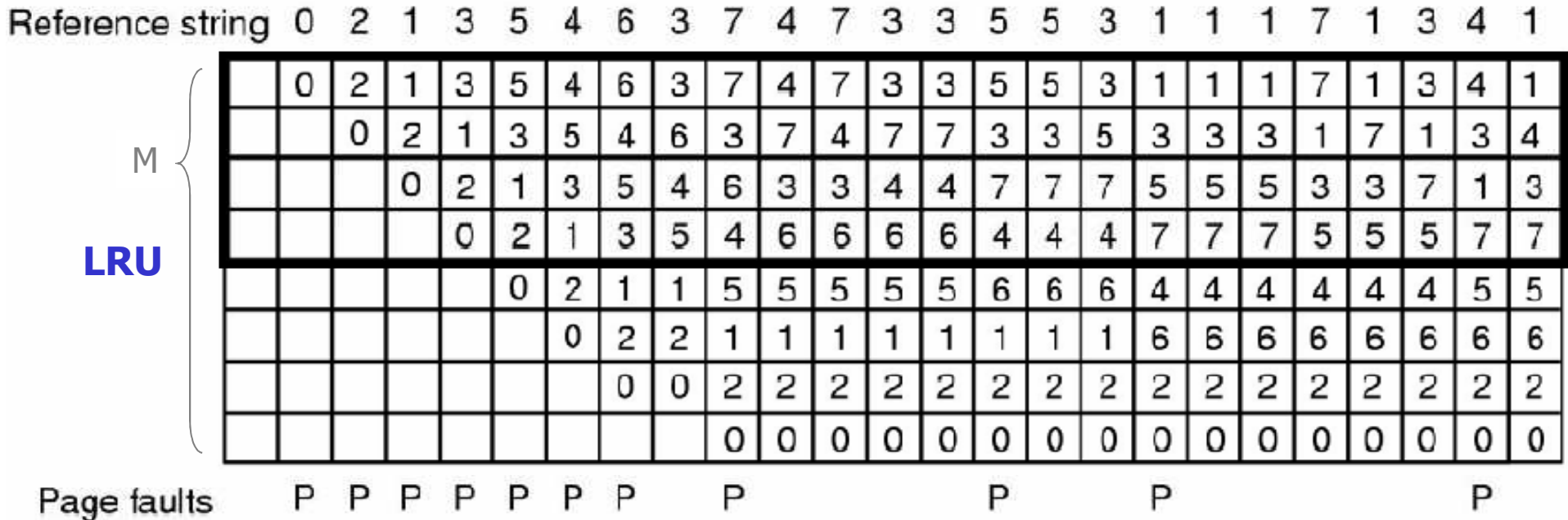

- П Sempre que uma pag é ref. , ela é movida p/ o topo de M
- Se a pag. ref. estiver em M, as pag. acima dela serão todas deslocadas de uma posição m. p/ baixo
- as páginas que estão abaixo da página referenciada ñ são movidas  $\mathcal{L}_{\mathcal{A}}$
- $\sim$  Uma pag. que sai da caixa em negrito e vai p/ a parte inferior corresponde a uma pag. virtual sendo removida da memória
- **Sempre que uma pag ref. ñ estiver no quadrante em negrito, há um PF** П

http://www.inf.ufes.br/~rgomes/so.htm

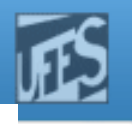

## Algoritmos de Pilha (3)

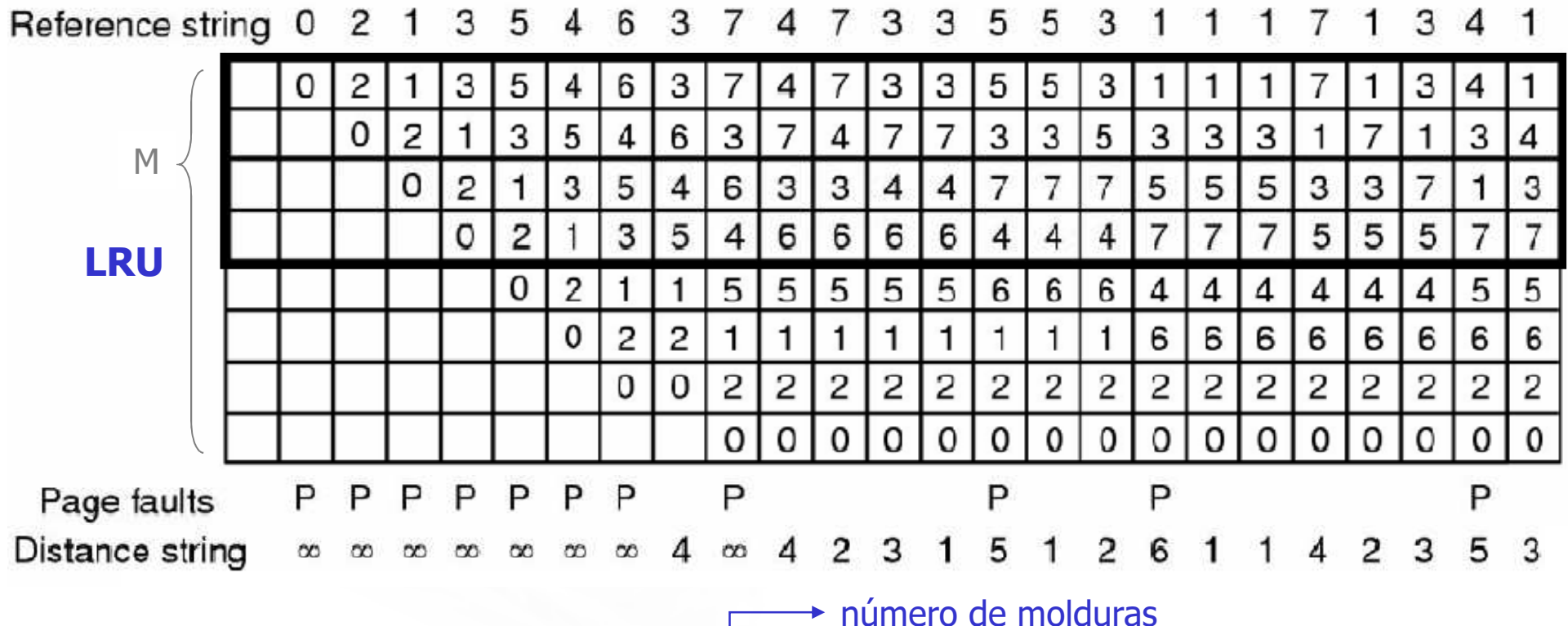

- Propriedade Importante: M  $(m, r) \subseteq M (m+1, r)$ índice na cadeia de referências
	- n. Algoritmos que apresentam esta propriedade são ditos Algoritmos de Pilha
	- LRU é um exemplo... já o FIFO não (como mostra a Anomalia de Belady)

LPRM/DI/UFES

 $\mathcal{L}_{\mathcal{A}}$ 

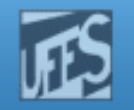

# Cadeia de Distâncias (Distance String)

- **CONTRACT**  Para cada referência, representar a distância entre o topo da pilha e a posição onde a página referenciada se encontra em M
- A propriedade estatística da Distance String tem um grande impacto na × performance do algoritmo de substituição de páginas

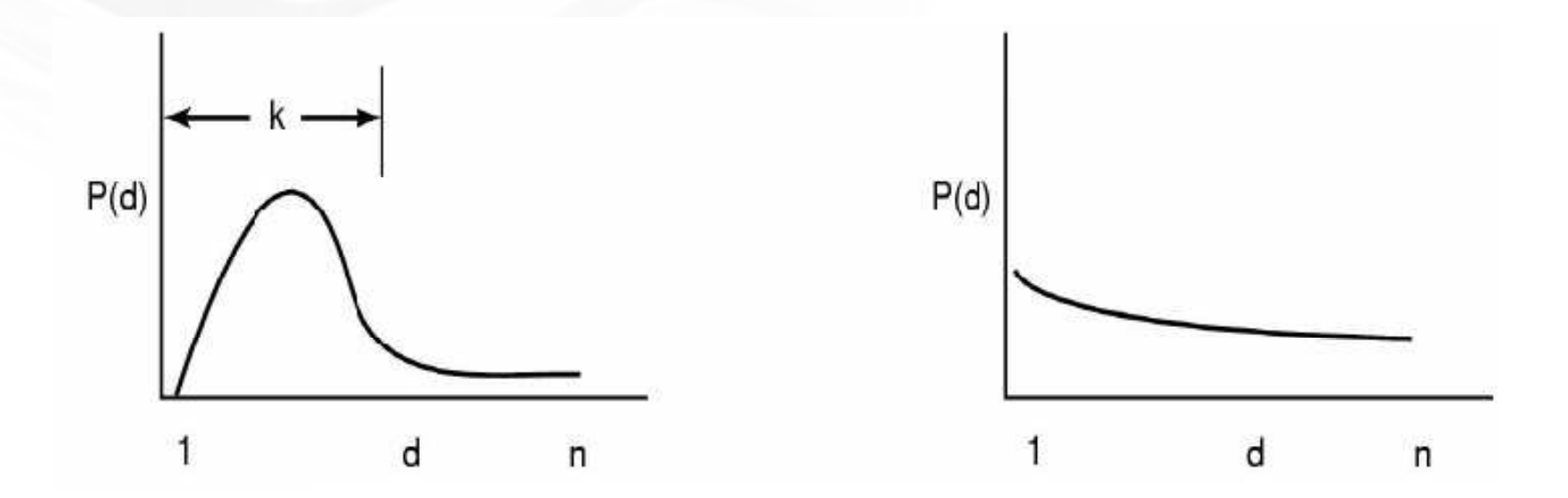

LPRM/DI/UFES25 Sistemas Operacionais Funções de densidade de propabilidade para duas *Distance Strings* hipotéticas

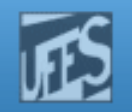

### Prevendo Taxas de Page Fault (1)

- $\Box$ **Distance String pode ser utilizada para prever o** número de Page Faults para diferentes tamanhos de memória
	- F. **Número de Page Faults c/ 1, 2, 3... n molduras**
- $\Box$ ■ O algoritmo consiste em varrer a Distance String e contabilizar o número de vezes que '1' ocorre, '2',ocorre, e assim por diante
	- **C**<sub>i</sub> é o número de ocorrências de **i**

http://www.inf.ufes.br/~rgomes/so.htm

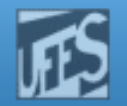

#### Prevendo Taxas de Page Fault (2)

 $\blacksquare$ 

Distance string 2 3 2 3 5 3 4  $\infty$  $\boldsymbol{\vartriangle}$ 5 2 6  $\overline{A}$  $\infty$  $\infty$  $\infty$  $\infty$  $\infty$ 1 1 1  $\infty$  $\infty$ 

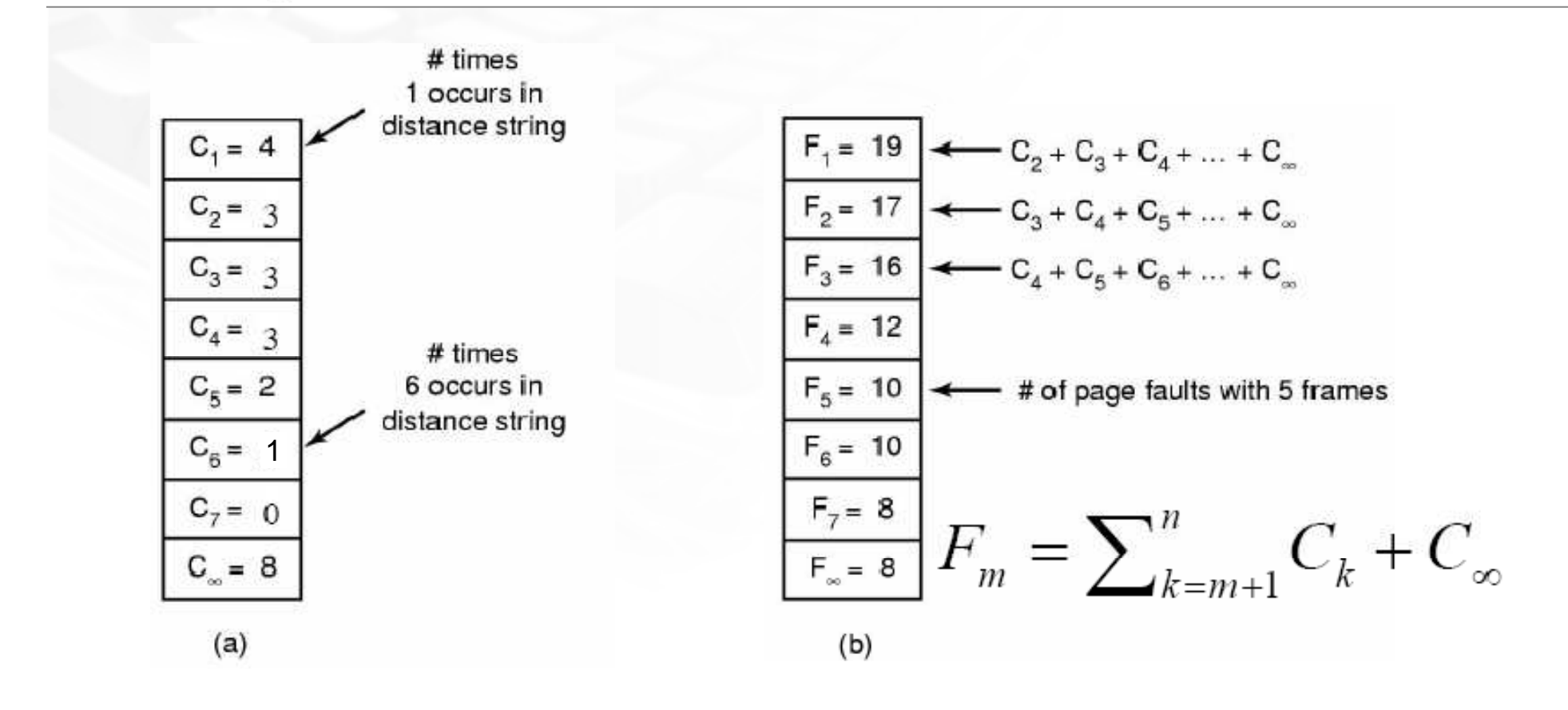

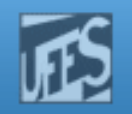

# Controle de Carga

- $\Box$ Mesmo com paginação, swaping é ainda necessário
- $\Box$ Determina o número de processos residentes em MP (escalonador de médio prazo)
	- F. Poucos processos, possibilidade de processador vazio;
	- M. **Muitos processos, possibilidade de trashing**
- $\Box$ Regra dos 50% de utilização do dispositivo de paginação (acionado por Page fault)
- $\Box$ Swapping é usado para reduzir demanda potencial por memória, em vez de reivindicar blocos para uso imediato

http://www.inf.ufes.br/~rgomes/so.htm

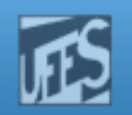

# Tamanho de Páginas (1)

- F. Página de pequeno tamanho
	- tempo curto para transferência de página entre disco e memória
	- **nuitas páginas de diferentes programas podem estar residentes em** memória
	- **n** menor fragmentação interna i.
	- exige tabelas de páginas muito grandes, que ocupam espaço em memória
	- mais adequada para instruções
- П Página de grande tamanho
	- Tabelas de páginas pequenas $\mathcal{L}_{\mathcal{A}}$
	- Transferência de 64 páginas de 512 B pode ser mais lenta do que a  $\overline{\phantom{a}}$ transferência de 4 páginas de 8KB
	- Tempo longo para transferência de uma página entre disco e memória
	- Mais adequada para dados (gráficos exigem páginas muito grandes)

http://www.inf.ufes.br/~rgomes/so.htm

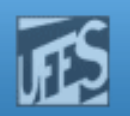

# Tamanho de Páginas (2)

- F Custo adicional devido à paginação
	- s : tamanho médio dos processos
	- **-** p: <u>tamanho da página em bytes</u>
	- e: tamanho de cada entrada da tabela de páginas
	- s. e -> tamanho aproximado da tabela de páginas p
		- $p \rightarrow$  memória desperdiçada na última página do processo 2

#### custo adicional = <u>s.e</u> + <u>p</u><br>C  $\boldsymbol{\mathsf{p}}$

Derivando em relação a p: o tamanho ótimo será: p=√2.s.e

http://www.inf.ufes.br/~rgomes/so.htm

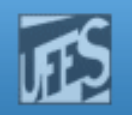

# Tamanho de Páginas (3)

- $\Box$ Solução de compromisso: permitir páginas de tamanhos diversos para código e dados
- Tamanhos de páginas variam muito, de 64 bytes a 4 Mbytes
	- M. Pentium (... x86 64) permite selecionar página de 4 K ou4 Mbytes
	- M. ■ Motorola MC88200
		- páginas de 4 Kbytes para programas de usuário
		- П páginas de 512 Kbytes para programas do sistema, que devemresidir sempre em memória

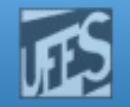

### Espaços de Instruções e Dados Separados

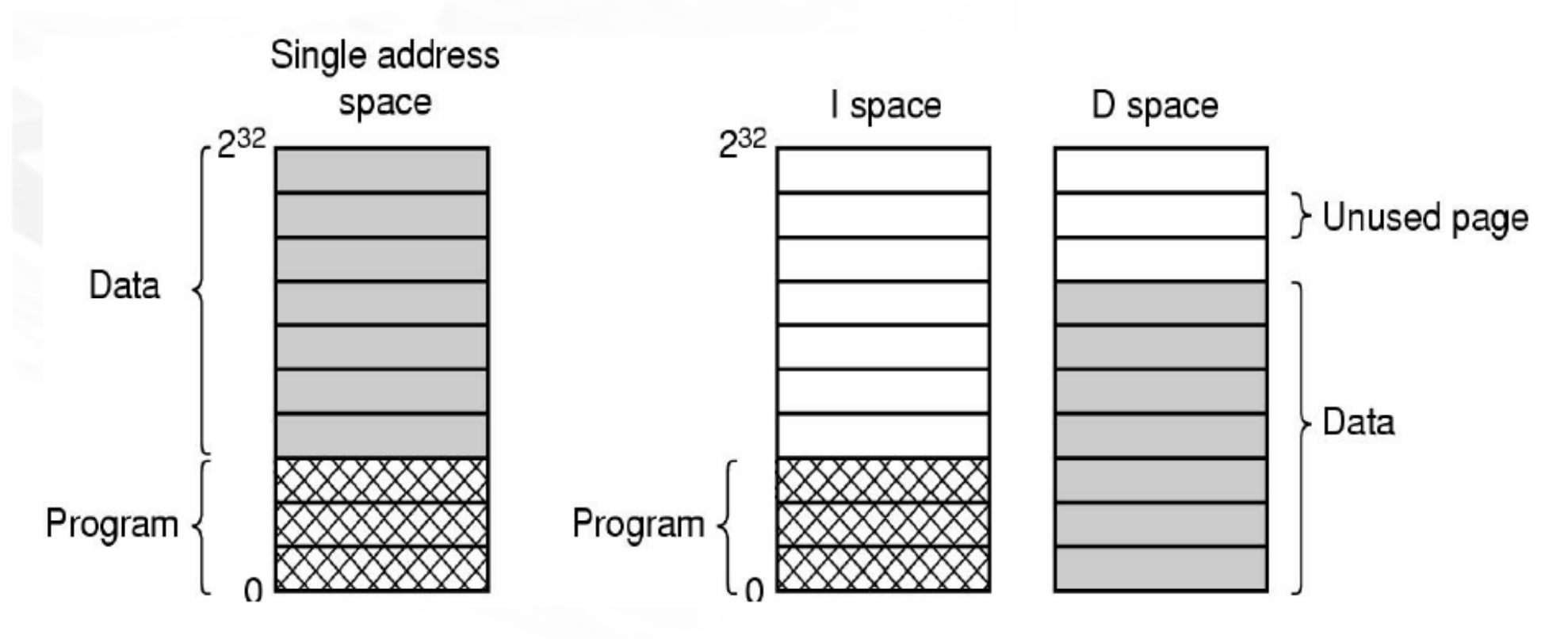

- F. Duplica o espaço de endereçamento disponível
- F. Uma tabela de páginas para cada espaço de endereçamento

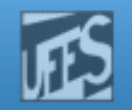

### Páginas Compartilhadas (1)

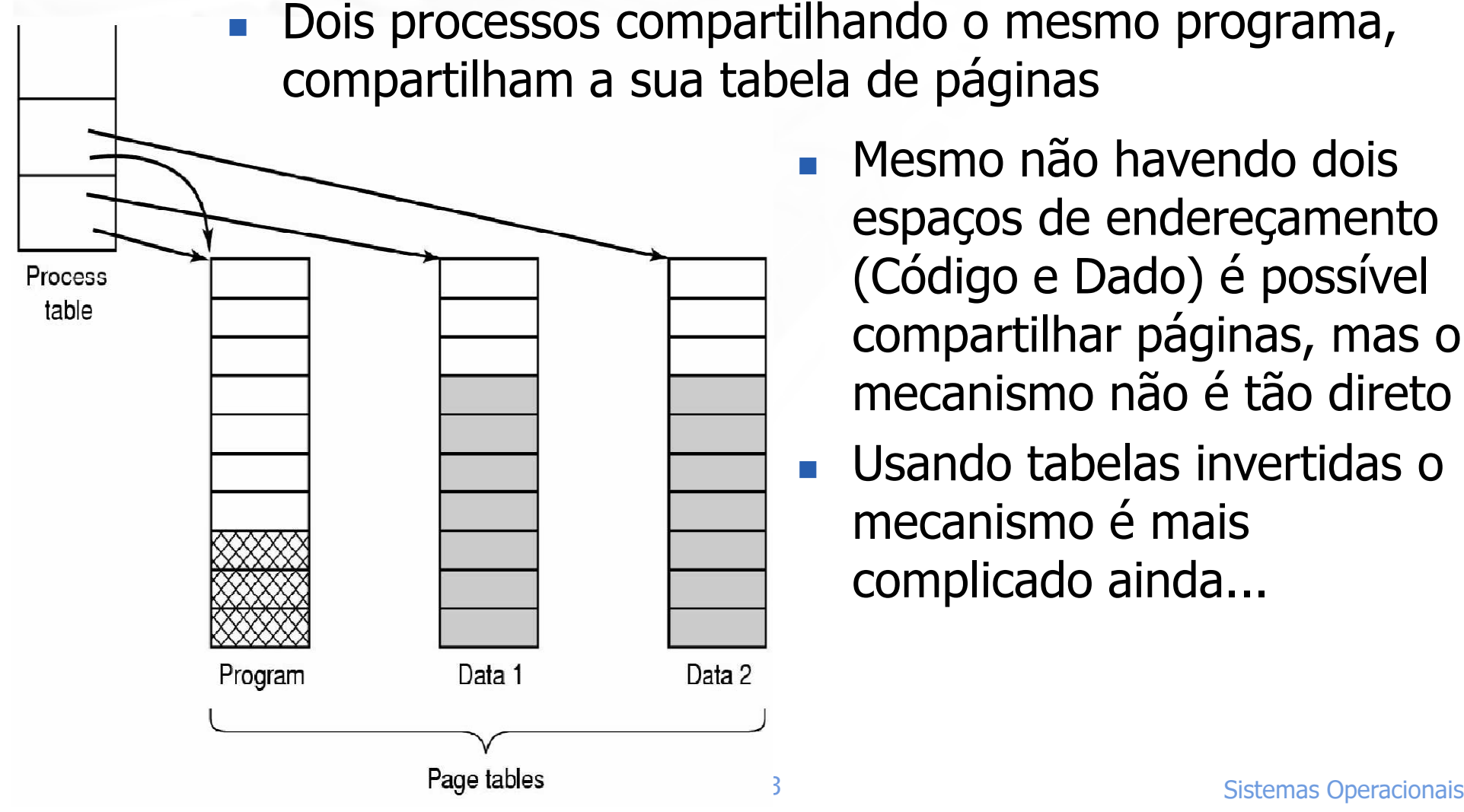

- **Mesmo não havendo dois** espaços de endereçamento (Código e Dado) é possível compartilhar páginas, mas o mecanismo não é tão direto
- Usando tabelas invertidas o mecanismo é mais complicado ainda...

**HILL** 

http://www.inf.ufes.br/~rgomes/so.htm

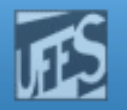

### Páginas Compartilhadas (2)

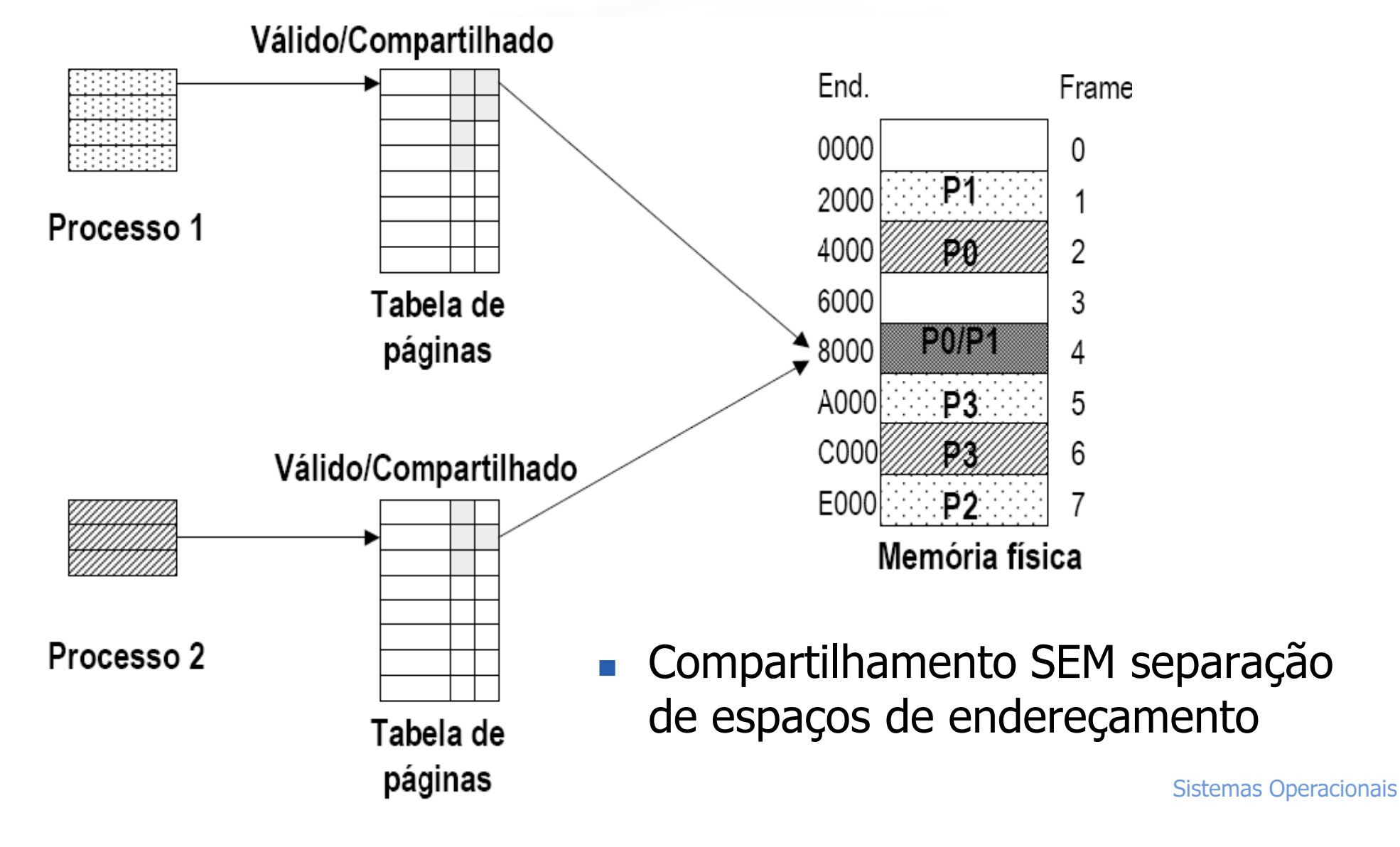

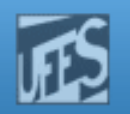

# Páginas Compartilhadas (3)

#### b. Código Reentrante

- F. Código que não modifica a si próprio, ou seja, ele nunca é modificado durante a execução
- F. **Dois ou mais processos podem executar o mesmo código** "simultaneamente"
- P. Exemplo:
	- Editor de texto com código reentrante de 150 K e área de dados de 50 K
	- 40 usuários utilizando o editor em um ambiente de tempo compartilhado, seriam necessários 200 K  $\times$  40 = 8000 K
	- Se o código executável for compartilhado, serão consumidos apenas (50 K x 40 ) + 150 K = 2150 K

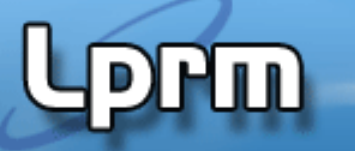

http://www.inf.ufes.br/~rgomes/so.htm

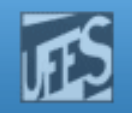

## Referências

#### $\Box$  A.S. Tanenbaum, ''Sistemas Operacionais Modernos'', 2a. Edição, Editora Prentice-Hall, 2003.

- F. Seções 4.4.8 a 4.8.10, 4.5 e 4.6
- Silberschatz, P. Baer Galvin, e G. Gagne ''Sistemas Operacionais com Java", 7a. Edição, Elsevier Editora / Campus, 2008. Capítulo 10